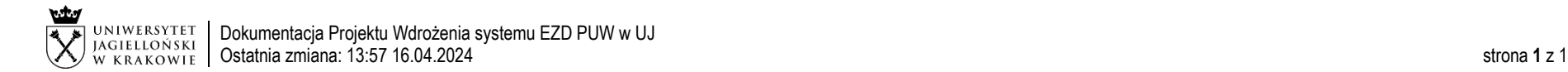

## Obieg korespondencji wewnętrznej – Zgłoszenie / usunięcie / zmiana uprawnień użytkownika systemu EZD PUW.

Obieg dotyczy zgłoszenia nowych użytkowników, usunięcia lub zmiany uprawnień użytkowników w systemie EZD PUW. Wymagane jest, aby zgłaszani nowi użytkownicy posiadali wprowadzone w systemie SAP upoważnienie do przetwarzania danych osobowych w systemach informatycznych. Formularz dostępny również na stronie: [przewodnik.ezd.uj.edu.pl](https://przewodnik.ezd.uj.edu.pl/)

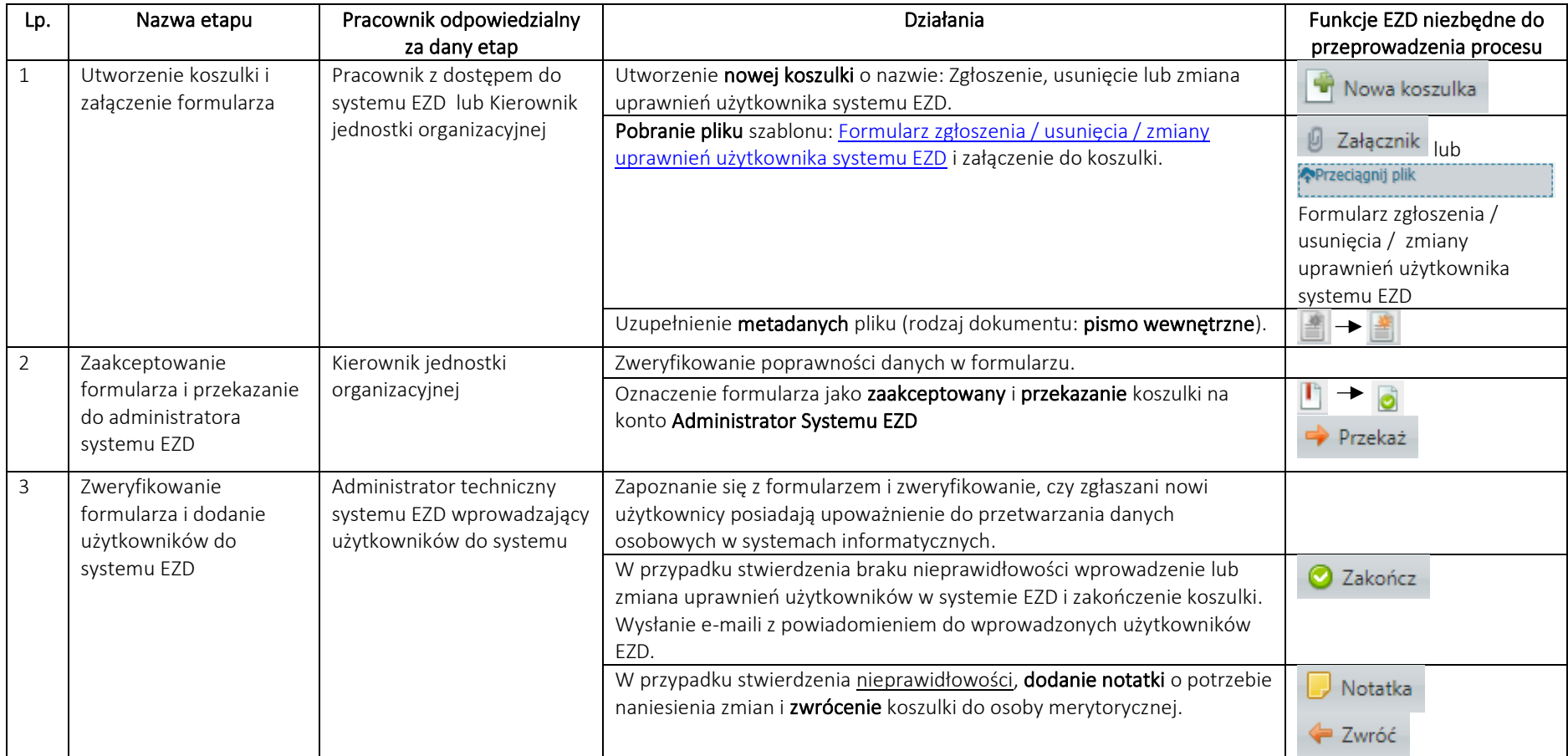